## Photoshop 2022 (version 23) Download free Incl Product Key Keygen Full Version For Mac and Windows [32|64bit] 2023

Installing Adobe Photoshop and then cracking it is easy and simple. The first step is to download and install the Adobe Photoshop software on your computer. Then, you need to locate the installation.exe file and run it. Installing Adobe Photoshop is relatively easy and can be done in a few simple steps. First, go to Adobe's website and select the version of Photoshop that you want to install. Once you have the download, open the file and follow the on-screen instructions. Once the installation is complete, you need to crack Adobe Photoshop. To do this, you need to download a crack for the version of Photoshop you want to use. Once you have the crack, open the file and follow the instructions on how to patch the software. Once the patching process is complete, the software is cracked and ready to use.

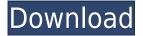

The latest update for Lightroom 5 beta 5 adds several new features which brings automation functions that are essential for the basic editing of digital images. You can have the application generate a thumbnail from a raw image, perform basic selections, and even have it remove red-eye during photo editing.

Photoshop is a professional-level tool developed by Adobe, known for its capability, flexibility, and powerful toolset. In this review, I'll run through the basic tools in Photoshop plus a few of the powerful extensions we've developed over the years that add unique capabilities to the software. (A short version of our in-depth tutorials on how to use two extensions for cleaning up skin tones and working with strokes were published on Adobe's help page: "How to Fix Skin Tones and Use Strokes", and "How to Adjust Exposure and Brightness with High-Quality Editing Tools in Adobe Photoshop Elements.") 1. Images: On the top-left side of the iPad screen, you'll see the panel for "Image." On the far left side of the "Image" pane, click the "Library" icon. Think of this icon as bringing Google Photos on to the iPad. (I don't think Photoshop Elements has cloud storage.) 2. Gross if you have to: Select an image you'll work on using this image-editing application. **DO NOT** move the image off of your iPad or iPhone display. This is why I have used a gray color on this image's background: It makes it easy to see what's being edited and see what you're working with, in case of accidental changes.

Photoshop 2022 (version 23)Free Registration Code WIN & MAC X64 {{ final version }} 2022

The versions: If you are planning on purchasing your software, you may want to be aware of the

version you are buying. Photoshop is available in a variety of versions from entry level to pro. When selecting your software, you should always purchase the most recent version and make sure it supports your version of Photoshop. Likewise, if you have older versions, you should consider upgrading to the latest version.

Typically, newer versions come with more features than the previous versions. **How to open Photoshop:** 

When Photoshop is first downloaded, it will usually arrive in a package that includes the application itself along with a tutorial or a practice set of images to teach you how to use the software. Once you have downloaded the package, you will find it is stored in a particular folder. It's the easiest way to navigate to the folder is to simply double-click on the Photoshop icon found on your hard drive and open the application.

A new window will open. Hit the Welcome to Photoshop screen if you are prompted to. **How to move around:** 

Moving around Photoshop is fairly simple, although it can be a tad tricky at first. Most of you know how to use the scroll maneuver but you will also need to know how to use the Layers, Flips and Effects, and Photo adjustments. **How to save:** 

Each time you want to save your work product, you need to be mindful of the file format you are saving your image in. You will want to use a standard file format, like JPG, TIF, PSD, or SVG for your graphics, JPG for JPEGs, and PNG for PNGs. It is also advisable to keep a backup of all your work, especially if you create graphics and other content for a living. 933d7f57e6

## Photoshop 2022 (version 23) (LifeTime) Activation Code With Full Keygen 64 Bits {{ Hot! }} 2022

Because Adobe Photoshop CC 2019 is a Mac App Store app, it is only available on Mac computers. However, if you are working with a PC, you will need to install the latest version of the Windows Store. Or if you are on a Mac, you can install it through the Mac App Store. To get started, click here: Get started with Photoshop One of the most popular image editing software programs is Adobe Photoshop. This program allows you to enhance your images, design web pages, create and edit 3D images using 3D tools. It is designed to be used by professionals for commercial use and for personal use. You will be able to use information from Adobe Photoshop to create and edit content for the Substance Design suite, as well as import and export files between the two programs. For example, you can create an adjusted look in Photoshop with a Substance Design preset, and then export it as a Substance Design style that you can apply to a new layer within a new project in Substance Designer. Adobe Creative Cloud users will be able to use Photoshop CC 2019 on macOS to edit and manipulate state and control in Substance Design. For example, you can use a Photoshop CC 2019 state to control the look of a Substance Design composition. And, you can use Photoshop CC 2019 controls to control the look of a Substance Design composition. In this way, the two programs can be used to create and edit more complex, interactive designs. Elements 2023 also includes many refinements to the user-interface. A new Classic View in Adobe Bridge will ease navigation and the ability to download and export images. More new options include the ability to save as PDFs or EPS files, a new view for the Layers panel, and improved scrolling and zooming in the Photoshop mobile app.

oil paint photoshop cs6 download free full version of photoshop cs6 download download photoshop cs6 mac os oil paint filter photoshop cs6 download installer of photoshop cs6 free download adobe photoshop cs3 extended keygen download photoshop cs3 computer software download photoshop cs3 compressed download photoshop cs3 custom shapes free download photoshop cs3 camera raw filter free download

Adobe Photoshop is a graphic designing software that has many tools to blend the grades, shapes and colours into exactly what you imagine. There are many photo editing tools that include gradients, color filters and filters that give the photos different appearance. Also, it includes advanced features that can sharpen the edges and adjust the contrast of this photo. Adobe Photoshop is an artificially intelligent program that can understand and be taught to accomplish tasks. With its built-in training interface called Photoshop Training > Art & Design, you can have a level of control over your workflow that is unmatched. Photoshop Training > Art & Design covers what you need to know to craft the best imagery and graphic design. This course will teach you about subjects such as how to create an original concept, an illustration, or a photo, how to refine and edit images, how to create a photographically accurate piece, become a print designer, and much more. Adobe Photoshop CC is the industry standard in the world of graphic design and photo editing. It's the only program for professional-grade image editing. Instantly transform your creativity into beautiful imagery. In addition to an extensive arsenal of tools and features, Photoshop is the only program to permit serious creative professionals to do all-in-one, streamlined workflows by working with multiple image types in real time. Adobe Photoshop gives visual artists the power to

create, edit, and instantly share their work.

## Some of the new Photoshop features are:

- New Share for Review in Photoshop allows users to make updates to large Photoshop files without leaving the application. Users can quickly mark sections of the file and invite others to review updates. Users also have the choice to invite collaborators to download the file, either on their own computer or from the web by opening the file in Share for Review.
- New Photoshop CS6 features in the web version of the application includes support for the Touch Bar and Touch Bar improvements that make editing and browsing photos in the browser much easier.
- Object Selection has been optimized. Objects now always look exact and perfectly clean when
  moving them around within an image. Additionally, the Selection palette now selects the entire
  contents of the image.
- Adobe's One-Click Delete and Fill tool lets users quickly remove a specific object, like a logo or text, with a single click.
- Improved Selection. Selection become better defined and more accurate when using the magic wand tool. The magic wand will also now select and mask missing pixels in objects at the edge of an image. It will also let you select objects without having to set the selection mode first.
- New Fill tool. Now you can easily fill so objects like logos or text in an image by clicking on and holding a part of the object with the Fill tool. Once you click for a fill, the Fill tool will fill in the appropriate color and let you change the size and opacity of the fill.
- Improved PSD files. Adobe has made PSD files faster to open in Photoshop. File formats have been improved and PSD files can now open faster than ever.
- New tool. The Clone stamp tool is now available in the toolbox. This makes it easier than ever to clone objects and features for retouching without having to open another tool.

https://techplanet.today/post/the-commuter-english-movies-dual-audio-eng-hindi-720p-torrent-hot

https://techplanet.today/post/nokia-bootmgr-driver-windows-7

https://techplanet.today/post/essential-surgical-practice-cuschieri-free-download-portablerar

https://techplanet.today/post/assettocorsacrackedmultiplayer12-top

https://techplanet.today/post/aa-ab-laut-chalen-1080p-3d-free

https://techplanet.today/post/dmc-devil-may-cry-bles01698epub-link

https://techplanet.today/post/wysiwyg-web-builder-1520-with-full-crack-new-1

https://techplanet.today/post/sukdulan-subtitle-indonesia-rar-free

https://techplanet.today/post/life-of-pi-1-full-movie-tamil-hd-1080pl-new

https://techplanet.today/post/the-bas-ek-pal-full-movie-in-hindi-dubbed-download-free-movies

 $\underline{https://techplanet.today/post/queen-news-of-the-world-full-album-zip-exclusive}$ 

https://techplanet.today/post/korg-pa-50-style-dangdut-koplo-hit-1669638384

https://techplanet.today/post/adobe-acrobat-xi-pro-15263-final-crack-hot-rar

https://techplanet.today/post/world-creator-210-for-unity-free

"We want our users to be able to get more work done in fewer steps," said Adah Kim, senior director of Photoshop product management. "The new Photoshop makes it easier than ever to open and use projects, wherever they are." The new Photoshop app delivers a complete mobile experience with all editions of the software, enabling users to switch their Photoshop documents to the app to work on an iPhone or iPad. Users can create and collaborate on a project in Photoshop right in the app,

without having to switch to Photoshop from their mobile device, which fuels productivity and saves time. Downloading an app will install the latest version of Photoshop on the device. More enhancements to tasks in the Scripts menu will enable users to adjust batch of images quickly. The object-specific tools span things from vector points maintaining to marquee selection capabilities. We're continuing to add new language interactions and features to continue improving the experience of working for everyone. While the regular 32-bit version of Windows is limited to a maximum of 2GB of RAM on systems with 32 GB RAM installed, the 64-bit version of Windows can recognize RAM up to 64 GB. The 64-bit version provides extended memory and expanded registry support, support for multithreading, and can use more powerful processors. Adobe is also adding some helpful new features to Photoshop with the last version. For instance, users can export images in the HEIF format, and there's more support for AVCHD video files, the ability to work with the latest web standards, and appreciate the functionality of Ora file format. The new 2018 version of Photoshop also features improvements in selection techniques, the ability to adjust the brightness, curves, and levels of an image.

Adobe Photoshop is the industry leader in image editing software, boasting a number of advanced selection tools, powerful capabilities. Photoshop CC 2019 adds a new one-click tool, the Delete and Replace Tool, an intuitive and highly-accurate object selection tool that allows you to make selections with a single click. The tool can mark objects to remove or replace and intelligently detect the edges of the objects, making it easier to select objects than ever before. Enhance your photo using the new Adobe Camera Raw 12.3 update. Adobe Camera Raw (ACR) 12.3 is now available for Photoshop CC 2019. The update brings a number of new additions including powerful advanced image corrections for common issues including vignetting, color dullness - or burned-out subjects and image artifacts like fringing, purple fringe from point light sources, chromatic aberration, and more. ACR 12.3 also adds the ability to fully automate the camera calibration process. The calibrate camera settings are now available in ACR and can be applied instantly across the image. You can also now save camera profiles, faster than the previous 5-10 minutes. But not all Photoshop features can be used by everyone, especially if you're looking to create computer art. If you're looking for tools that can help you create computer generated art, illustrative images, images that involve motion or video, or 3D art, Photoshop is not the right tool. Photoshop is a general purpose tool, not a specialized one. If you're looking for a tool for specialized use, consider checking out specialized photo editing software that may be more specialized than what Photoshop offers. There are a number of photo editing tools available, from tools that fit in your palm to tools that are full-fledged desktop applications.